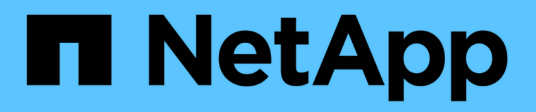

### **Che cos'è OnCommand Insight?**

OnCommand Insight

NetApp April 01, 2024

This PDF was generated from https://docs.netapp.com/it-it/oncommand-insight/overview/oncommandinsight-overview.html on April 01, 2024. Always check docs.netapp.com for the latest.

## **Sommario**

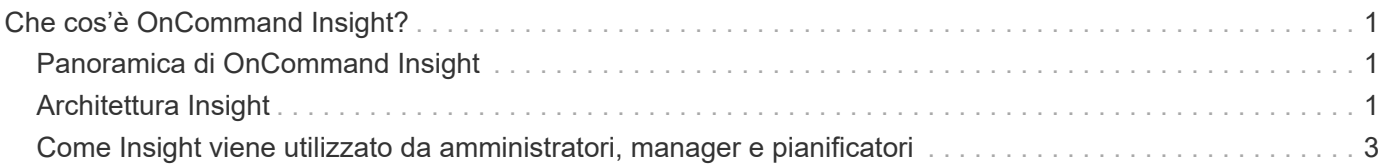

# <span id="page-2-0"></span>**Che cos'è OnCommand Insight?**

### <span id="page-2-1"></span>**Panoramica di OnCommand Insight**

OnCommand Insight consente di semplificare la gestione operativa di ambienti IT virtuali e cloud ibridi e privati complessi. Insight è un'unica soluzione per consentire la gestione e l'analisi delle risorse multi-vendor su più domini in reti, storage e server in ambienti fisici e virtuali.

Insight può aiutarti a ottimizzare la tua infrastruttura attuale, consentendoti di dimensionare correttamente le operazioni per soddisfare le esigenze del business. Semplifica il processo di determinazione di cosa e quando acquistare. Inoltre, riduce i rischi durante complesse migrazioni tecnologiche, come ad esempio il passaggio a un cloud ibrido, identificando i carichi di lavoro candidati alla migrazione del cloud. Con Insight, puoi gestire l'infrastruttura IT come servizio end-to-end integrando le risorse nell'intera catena di erogazione dei servizi IT dell'azienda.

## <span id="page-2-2"></span>**Architettura Insight**

Un'installazione tipica di OnCommand Insight include acquisizione dei dati e data warehousing con report, tutti facilmente accessibili da un'interfaccia utente basata su web. Per ambienti più sicuri, l'acquisizione può essere eseguita tramite un'unità di acquisizione remota.

I componenti principali dell'architettura Insight sono illustrati nel seguente diagramma:

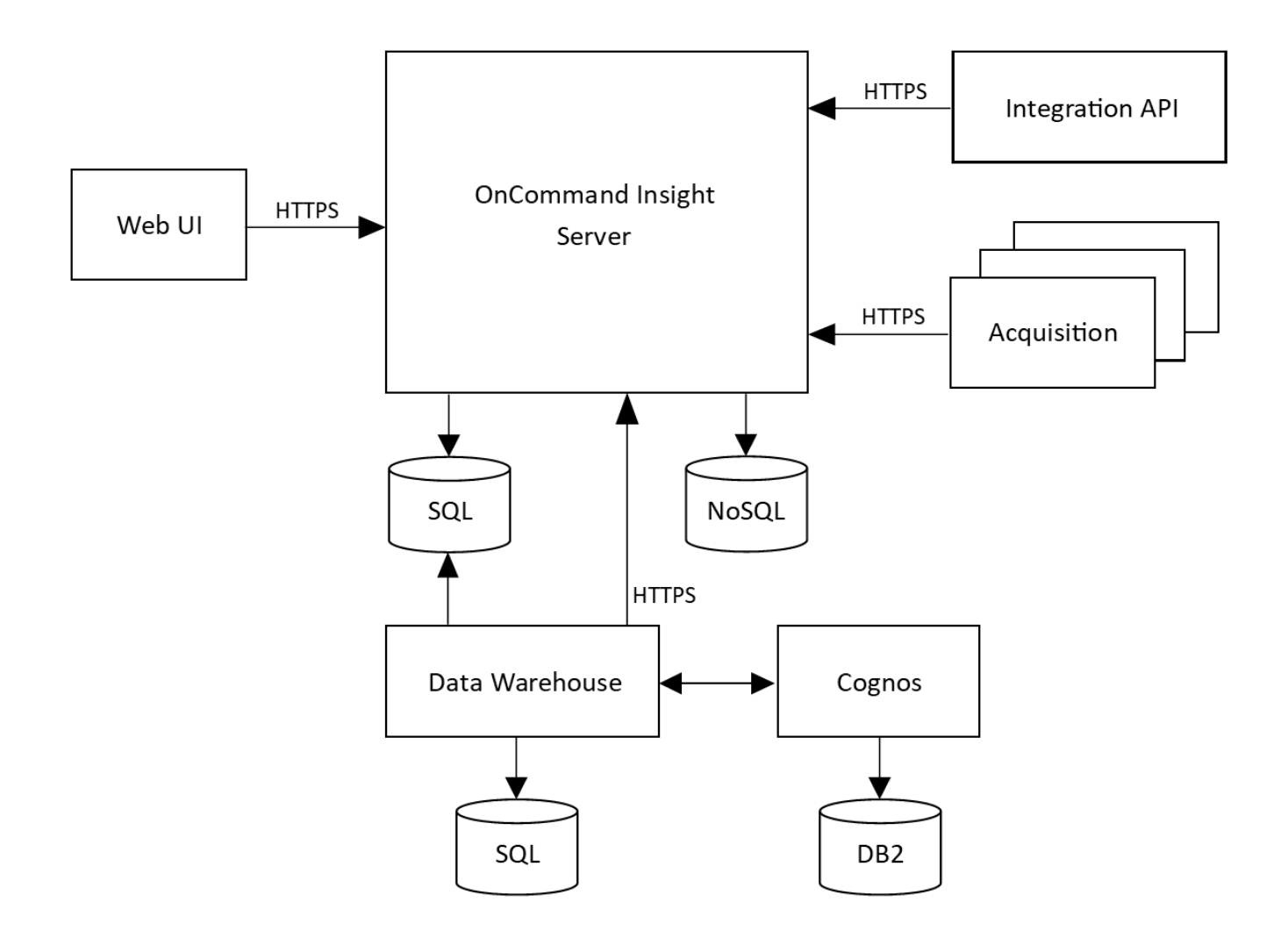

#### • **Server OnCommand Insight**

Il server OnCommand Insight contiene i principali componenti di analisi e repository di dati. Il server sta continuamente creando una topologia end-to-end dell'ambiente, analizzando l'ambiente e generando avvisi quando viene rilevato un incidente o una violazione.

#### • **Acquisizione**

Il motore di raccolta Insight si basa su una o più unità di acquisizione. Ogni server Insight contiene un'unità di acquisizione locale e può supportare unità di acquisizione remota. Ogni unità è un servizio in esecuzione sulla rete che accede (attraverso moduli denominati *origini dati*) e raccoglie i dati dai dispositivi nel data center. Le informazioni raccolte dalle unità di acquisizione vengono quindi inviate al server per l'analisi.

Il motore di raccolta è progettato per essere altamente modulare e facilmente patchato.

#### • **API di integrazione**

Un'API consente la raccolta di dati da agenti esterni. I dati di integrazione possono essere visualizzati nell'interfaccia utente Web utilizzando query e widget. Le dashboard possono contenere dati Insight "nativi" e dati di integrazione. È possibile applicare filtri, roll-up e raggruppamenti ai dati in queste dashboard.

#### • **Interfaccia utente Web**

L'interfaccia utente basata su Web di HTML5 per Insight consente di configurare le origini dati e l'ambiente

di monitoraggio, inclusi criteri, soglie e avvisi. Quindi, utilizza la dashboard UIAsset Web e le pagine delle risorse per identificare e ricercare potenziali problemi. Puoi creare dashboard personalizzati con una vasta gamma di widget, ciascuno dei quali offre una flessibilità estesa nella visualizzazione, analisi e inserimento dei dati.

#### • **Data Warehouse**

Il data warehouse di OnCommand Insight è un repository centralizzato che memorizza i dati provenienti da più server Insight e li trasforma in un modello di dati comune e multidimensionale per le query e l'analisi.

Il data warehouse di OnCommand Insight consente di accedere a un database aperto costituito da diversi data mart che consentono di generare report personalizzati sulla capacità e sulle performance, come report di chargeback, report sui trend con dati storici, analisi dei consumi e report di previsione.

Il Data Warehouse consolida e prepara i dati per la creazione di report per una o più installazioni di Insight. I dati includono cronologia, trend, inventario, chargeback, show back e presentazioni di dati per supportare la pianificazione a lungo termine dell'infrastruttura del data center.

#### • **Cognos**

Cognos è il motore di reporting per Insight, uno strumento di business intelligence IBM che consente di visualizzare report predefiniti o di creare report personalizzati. Il reporting di Insight genera report dai dati del Data Warehouse.

### <span id="page-4-0"></span>**Come Insight viene utilizzato da amministratori, manager e pianificatori**

OnCommand Insight fornisce informazioni essenziali per amministratori dello storage, manager e architetti dello storage per l'esecuzione di analisi e troubleshooting.

Gli amministratori dello storage esperti utilizzano OnCommand Insight insieme alle proprie conoscenze in materia di storage di rete per eseguire le seguenti attività tipiche:

- Gestire l'ambiente SAN e NAS.
- Collaborare con i tecnici SAN per risolvere i problemi di rete.
- Valutare, testare e integrare nuove tecnologie di storage nell'ambiente.
- Risolvere problemi di performance, avvisi, violazioni di policy, violazioni e vulnerabilità.

I manager e i pianificatori di rete utilizzano OnCommand Insight per eseguire le seguenti attività di business:

- Pianificazione della capacità
- Sviluppo di budget e tempistiche dei progetti.
- Valuta e rivedi i piani di progetto per soddisfare le mutevoli esigenze dei progetti.
- Gestire la pianificazione e le spese del progetto.
- Acquistare hardware e software.
- Fornire report di business per la gestione della capacità, la fatturazione di riaccredito, il dimensionamento corretto e gli accordi sui livelli di servizio.

#### **Informazioni sul copyright**

Copyright © 2024 NetApp, Inc. Tutti i diritti riservati. Stampato negli Stati Uniti d'America. Nessuna porzione di questo documento soggetta a copyright può essere riprodotta in qualsiasi formato o mezzo (grafico, elettronico o meccanico, inclusi fotocopie, registrazione, nastri o storage in un sistema elettronico) senza previo consenso scritto da parte del detentore del copyright.

Il software derivato dal materiale sottoposto a copyright di NetApp è soggetto alla seguente licenza e dichiarazione di non responsabilità:

IL PRESENTE SOFTWARE VIENE FORNITO DA NETAPP "COSÌ COM'È" E SENZA QUALSIVOGLIA TIPO DI GARANZIA IMPLICITA O ESPRESSA FRA CUI, A TITOLO ESEMPLIFICATIVO E NON ESAUSTIVO, GARANZIE IMPLICITE DI COMMERCIABILITÀ E IDONEITÀ PER UNO SCOPO SPECIFICO, CHE VENGONO DECLINATE DAL PRESENTE DOCUMENTO. NETAPP NON VERRÀ CONSIDERATA RESPONSABILE IN ALCUN CASO PER QUALSIVOGLIA DANNO DIRETTO, INDIRETTO, ACCIDENTALE, SPECIALE, ESEMPLARE E CONSEQUENZIALE (COMPRESI, A TITOLO ESEMPLIFICATIVO E NON ESAUSTIVO, PROCUREMENT O SOSTITUZIONE DI MERCI O SERVIZI, IMPOSSIBILITÀ DI UTILIZZO O PERDITA DI DATI O PROFITTI OPPURE INTERRUZIONE DELL'ATTIVITÀ AZIENDALE) CAUSATO IN QUALSIVOGLIA MODO O IN RELAZIONE A QUALUNQUE TEORIA DI RESPONSABILITÀ, SIA ESSA CONTRATTUALE, RIGOROSA O DOVUTA A INSOLVENZA (COMPRESA LA NEGLIGENZA O ALTRO) INSORTA IN QUALSIASI MODO ATTRAVERSO L'UTILIZZO DEL PRESENTE SOFTWARE ANCHE IN PRESENZA DI UN PREAVVISO CIRCA L'EVENTUALITÀ DI QUESTO TIPO DI DANNI.

NetApp si riserva il diritto di modificare in qualsiasi momento qualunque prodotto descritto nel presente documento senza fornire alcun preavviso. NetApp non si assume alcuna responsabilità circa l'utilizzo dei prodotti o materiali descritti nel presente documento, con l'eccezione di quanto concordato espressamente e per iscritto da NetApp. L'utilizzo o l'acquisto del presente prodotto non comporta il rilascio di una licenza nell'ambito di un qualche diritto di brevetto, marchio commerciale o altro diritto di proprietà intellettuale di NetApp.

Il prodotto descritto in questa guida può essere protetto da uno o più brevetti degli Stati Uniti, esteri o in attesa di approvazione.

LEGENDA PER I DIRITTI SOTTOPOSTI A LIMITAZIONE: l'utilizzo, la duplicazione o la divulgazione da parte degli enti governativi sono soggetti alle limitazioni indicate nel sottoparagrafo (b)(3) della clausola Rights in Technical Data and Computer Software del DFARS 252.227-7013 (FEB 2014) e FAR 52.227-19 (DIC 2007).

I dati contenuti nel presente documento riguardano un articolo commerciale (secondo la definizione data in FAR 2.101) e sono di proprietà di NetApp, Inc. Tutti i dati tecnici e il software NetApp forniti secondo i termini del presente Contratto sono articoli aventi natura commerciale, sviluppati con finanziamenti esclusivamente privati. Il governo statunitense ha una licenza irrevocabile limitata, non esclusiva, non trasferibile, non cedibile, mondiale, per l'utilizzo dei Dati esclusivamente in connessione con e a supporto di un contratto governativo statunitense in base al quale i Dati sono distribuiti. Con la sola esclusione di quanto indicato nel presente documento, i Dati non possono essere utilizzati, divulgati, riprodotti, modificati, visualizzati o mostrati senza la previa approvazione scritta di NetApp, Inc. I diritti di licenza del governo degli Stati Uniti per il Dipartimento della Difesa sono limitati ai diritti identificati nella clausola DFARS 252.227-7015(b) (FEB 2014).

#### **Informazioni sul marchio commerciale**

NETAPP, il logo NETAPP e i marchi elencati alla pagina<http://www.netapp.com/TM> sono marchi di NetApp, Inc. Gli altri nomi di aziende e prodotti potrebbero essere marchi dei rispettivi proprietari.